### **BACCALAUREAT**

### **SESSION 2021** \_\_\_\_\_\_\_\_\_\_\_\_\_\_\_\_\_\_

**Épreuve de l'enseignement de spécialité**

# **NUMERIQUE et SCIENCES INFORMATIQUES**

# **Partie pratique**

**Classe Terminale de la voie générale** \_\_\_\_\_\_\_\_\_\_\_\_\_\_\_\_\_

> **Sujet n°27** \_\_\_\_\_\_\_\_\_\_\_\_\_\_\_\_\_\_

DUREE DE L'EPREUVE : 1 heure

**Le sujet comporte 3 pages numérotées de 1 / 3 à 3 / 3 Dès que le sujet vous est remis, assurez-vous qu'il est complet.**

*Le candidat doit traiter les 2 exercices.*

#### **EXERCICE 1 (4 points)**

Écrire une fonction moyenne prenant en paramètres une liste d'entiers et qui renvoie la moyenne des valeurs de cette liste.

#### Exemple :

```
>>> moyenne([10,20,30,40,60,110])
45.0
```
#### **EXERCICE 2 (4 points)**

On travaille sur des dessins en noir et blanc obtenu à partir de pixels noirs et blancs :

La figure « cœur » ci-contre va servir d'exemple.

On la représente par une grille de nombres, c'est-à-dire par une liste composée de sous-listes de mêmes longueurs.

Chaque sous-liste représentera donc une ligne du dessin.

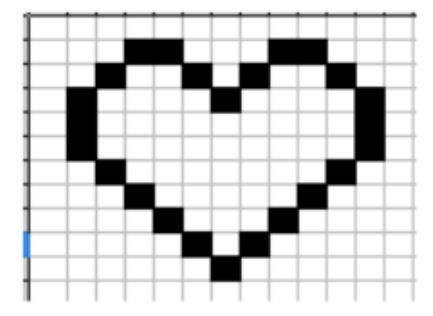

Dans le code ci-dessous, la fonction affiche permet d'afficher le dessin. Les pixels noirs (1 dans la grille) seront représentés par le caractère "\*" et les blancs (0 dans la grille) par deux espaces.

La fonction zoomListe prend en argument une liste liste depart et un entier k. Elle renvoie une liste où chaque élément de liste depart est dupliqué k fois.

La fonction zoomDessin prend en argument la grille dessin et renvoie une grille où toutes les lignes de dessin sont zoomées k fois et répétées k fois. Soit le code ci-dessous :

```
coeur = [[0, 0, 0, 0, 0, 0, 0, 0, 0, 0, 0, 0, 0], \
           [0, 0, 0, 1, 1, 0, 0, 0, 1, 1, 0, 0, 0], \ \mathcal{A}[0, 0, 1, 0, 0, 1, 0, 1, 0, 1, 0, 0, 1, 0, 0], \ \ \langle[0, 1, 0, 0, 0, 0, 1, 0, 0, 0, 0, 1, 0], \ \ \n\langle[0, 1, 0, 0, 0, 0, 0, 0, 0, 0, 0, 0, 1, 0], \ \n\langle[0, 1, 0, 0, 0, 0, 0, 0, 0, 0, 0, 0, 1, 0], \ \n\langle[0, 0, 1, 0, 0, 0, 0, 0, 0, 0, 1, 0, 0], \ \ \n\mathcal{N}[0, 0, 0, 1, 0, 0, 0, 0, 0, 1, 0, 0, 0], \ \ \n\langle[0, 0, 0, 0, 1, 0, 0, 0, 1, 0, 0, 0, 0, 0], \ \ \langle[0, 0, 0, 0, 0, 1, 0, 1, 0, 0, 0, 0, 0], \ \ \n\langle[0, 0, 0, 0, 0, 0, 0, 1, 0, 0, 0, 0, 0, 0], \ \ \langle [0, 0, 0, 0, 0, 0, 0, 0, 0, 0, 0, 0, 0]]
```

```
def affiche(dessin):
     ''' affichage d'une grille : les 1 sont représentés par
```

```
 des "*" , les 0 par deux espaces " " '''
     for ligne in dessin:
         for col in ligne:
             if col == 1:
                 print(" *",end="")
              else:
                  print(" ",end="")
         print()
def zoomListe(liste depart, k):
     '''renvoie une liste contenant k fois chaque 
        élément de liste_depart'''
    liste zoom = \ldots for elt in ... :
         for i in range(k):
              ...
     return liste_zoom
def zoomDessin(grille, k):
     '''renvoie une grille où les lignes sont zoomées k fois 
        ET répétées k fois'''
     grille_zoom=[]
     for elt in grille:
        liste zoom = ...
         for i in range(k):
              ... .append(...)
     return grille_zoom
```
#### Résultats à obtenir :

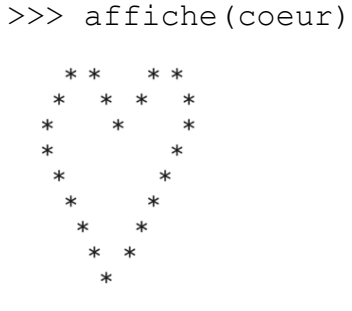

>>> affiche(zoomDessin(coeur,3))

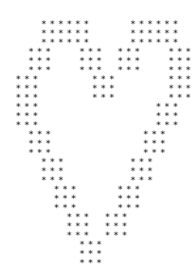